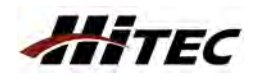

**Hinweis**

Anleitung HPP-21 PLUS # 11 4005 (07-12-16/JES) Irrtum und Änderung vorbehalten! MULTIPLEX

g HPP-21 PLUS # 11 4005 (07-12-16/JES) Intum

Anleitun

nd A

**MULTPLEX** 

orbehalten!

# 82 6221 Version 1.2

DE

## **Diese Anleitung erklärt die Programmierung der HiTEC Digital-Servos mit dem HPP-21 Plus auf dem Flugfeld – ohne PC.** - für die Benutzung des HPP-21 Plus ohne PC schließen Sie nur ein Servo und einen Empfängerakku an, danach leuchtet nur die oberste LED - für die Benutzung des HPP-21 Plus mit dem PC, beachten Sie bitten Bedienungsanleitung des HPP-21 zum Testen und zur Programmierung von HiTEC Digital-Servos

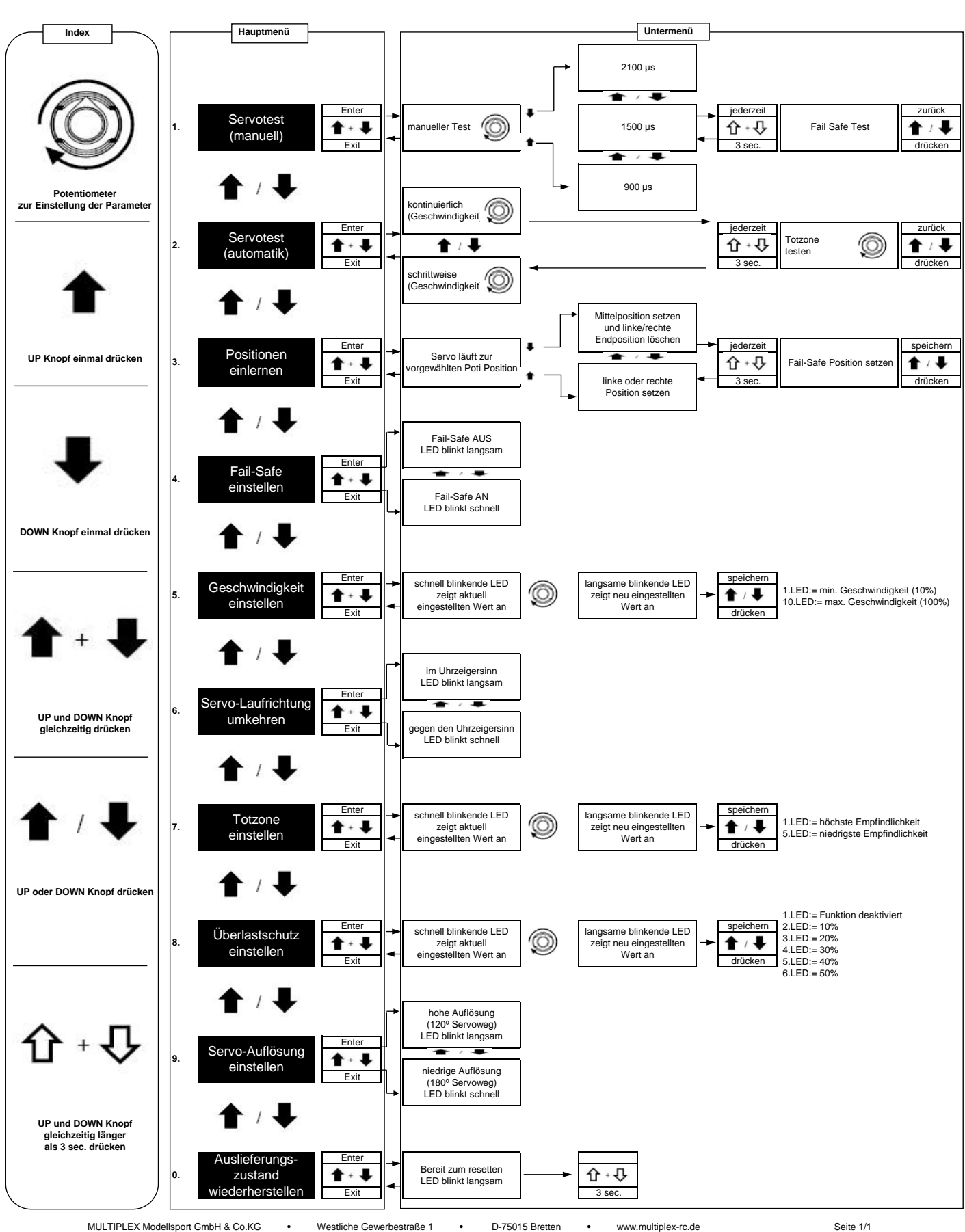